# **Filtering Operational Activities and Functions**

- Producing and Consuming Activities dialog.
- Producing and Consuming Functions dialog.

### **Filtering Operational Activities**

**Filter Option** 

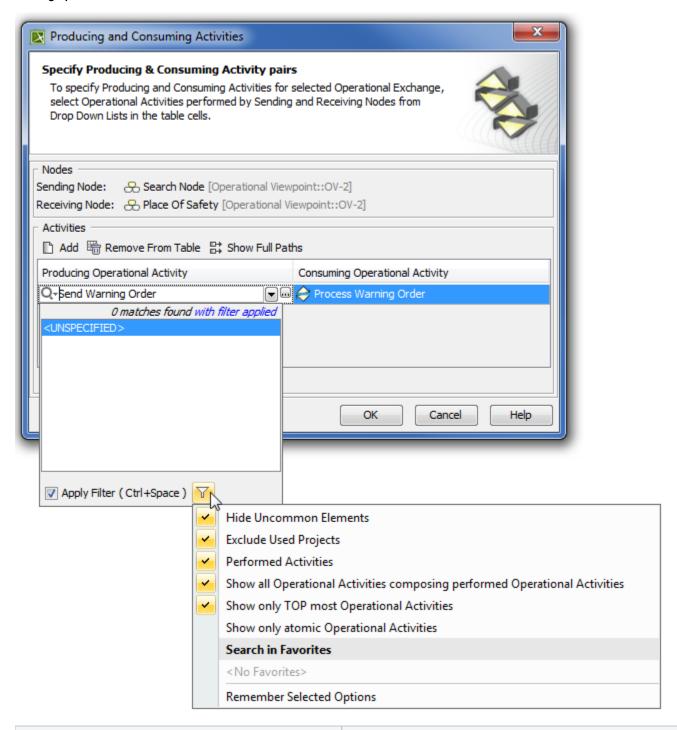

Filter allows the selection of...

| Performed Activities                                                       | The Activities that are performed by the Node.                                               |
|----------------------------------------------------------------------------|----------------------------------------------------------------------------------------------|
| Show all Operational Activities composing performed Operational Activities | The Activities that are the composite parts of directly performed Activities.                |
| Show only TOP most Operational Activities                                  | TOP most Activities.                                                                         |
| Show only atomic Operational Activities                                    | The Activities that are composite parts of other Activities and do not have composite parts. |

### **Filtering Functions**

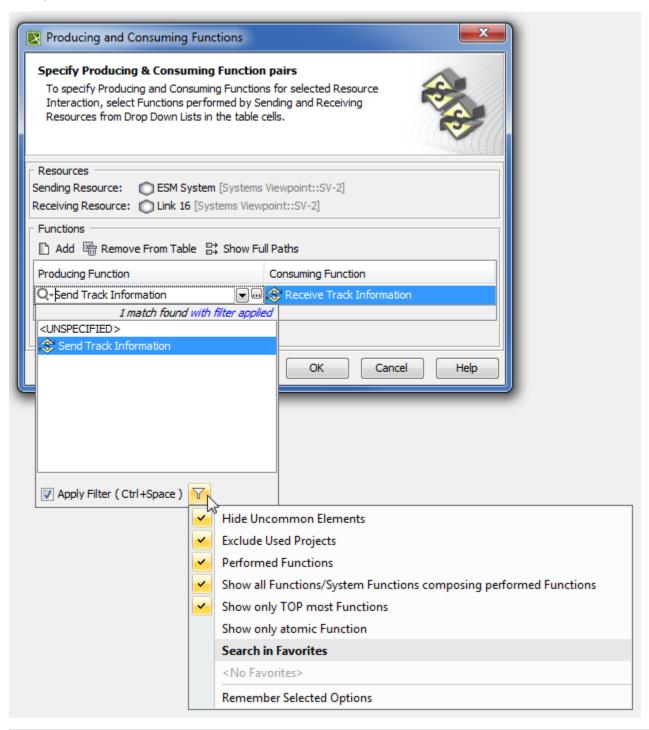

| Performed Functions                                                | The Functions that are performed by the Resource.                                          |
|--------------------------------------------------------------------|--------------------------------------------------------------------------------------------|
| Show all Functions/ System Functions composing performed Functions | The Functions that are the composite parts of directly performed Functions.                |
| Show only TOP most Functions                                       | TOP most Functions.                                                                        |
| Show only atomic Function                                          | The Functions that are composite parts of other Functions and do not have composite parts. |

# To apply filters

• Select appropriate options from the drop-down list.

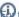

 $\ensuremath{\mbox{\footnote{1.5}}}$  the more concrete element selection, use different combinations of these filters.

# Related procedures

- Producing and Consuming Activities dialogProducing and Consuming Functions dialog